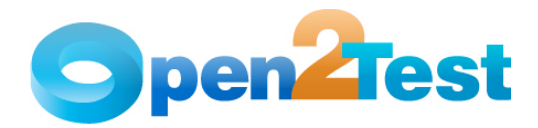

# **Open2Test Flex Test Automation Framework for QTP**

**Version 1.0**

**March 2011**

**DI S C L A I M E R**

Verbatim copying and distribution of this entire article are permitted worldwide, without royalty, in any medium, provided this notice is preserved.

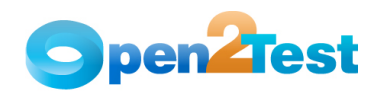

# **TABLE OF CONTENTS**

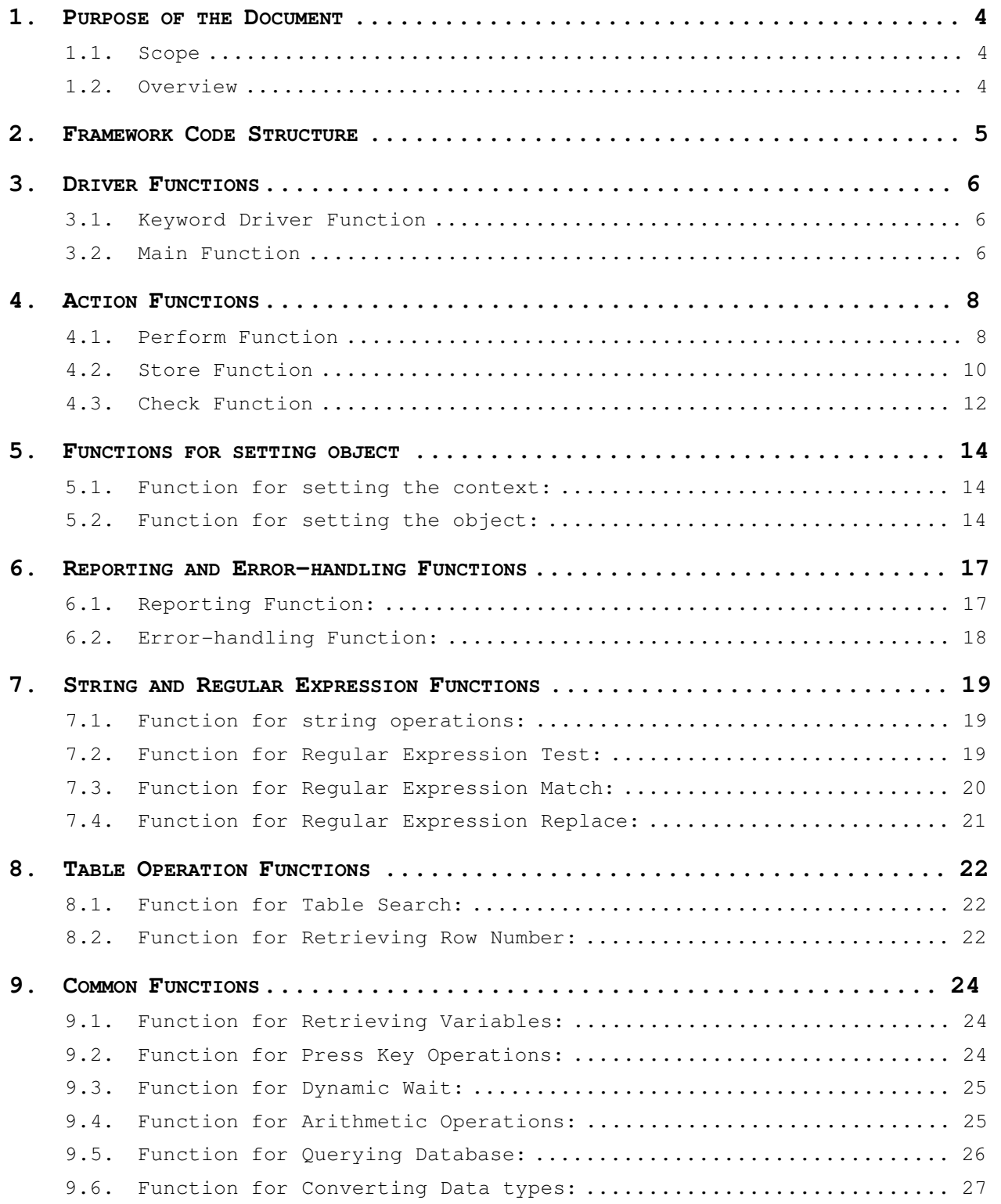

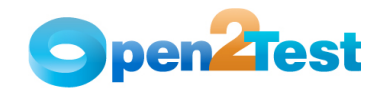

# **Table of Content**

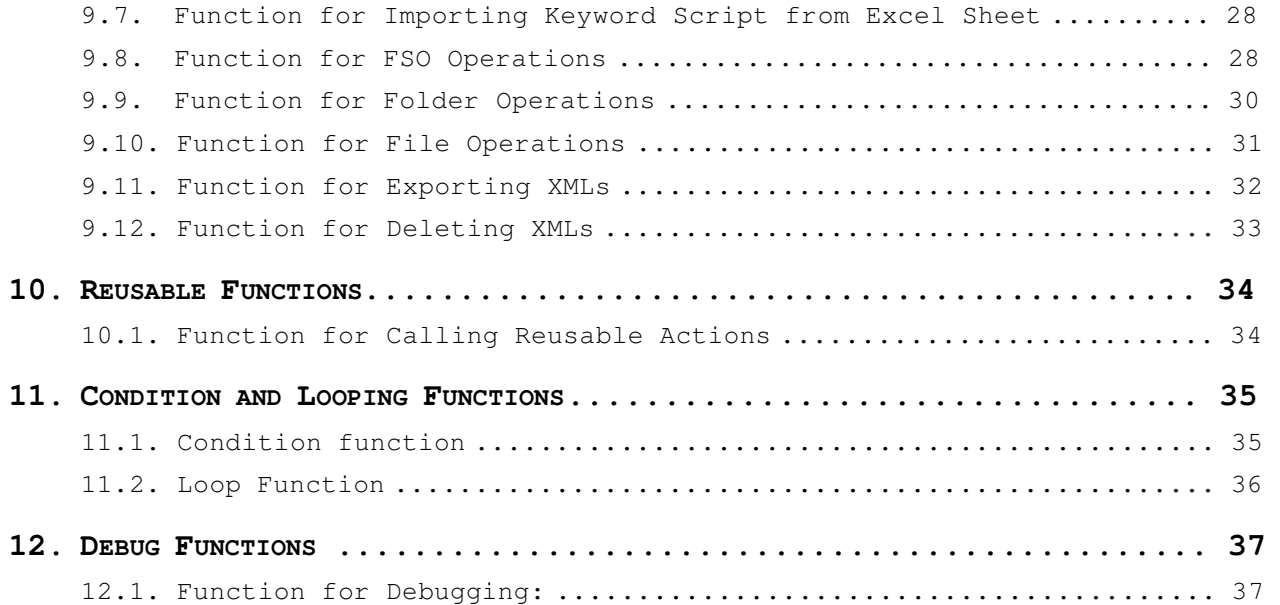

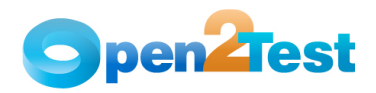

# **1. Purpose of the Document**

The purpose of this document is to describe the Open Source Test Automation Framework code in detail.

# **1.1. Scope**

The scope of this document is to provide details about Open Source Test Automation Framework code and its architecture and functions.

# **1.2. Overview**

This document provides details about:

- Framework Architecture
- Driver Functions
- Action Functions
- Reusable Functions
- Common Functions
- User-defined Functions

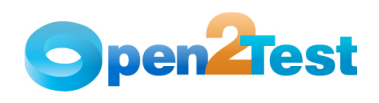

# **2. Framework Code Structure**

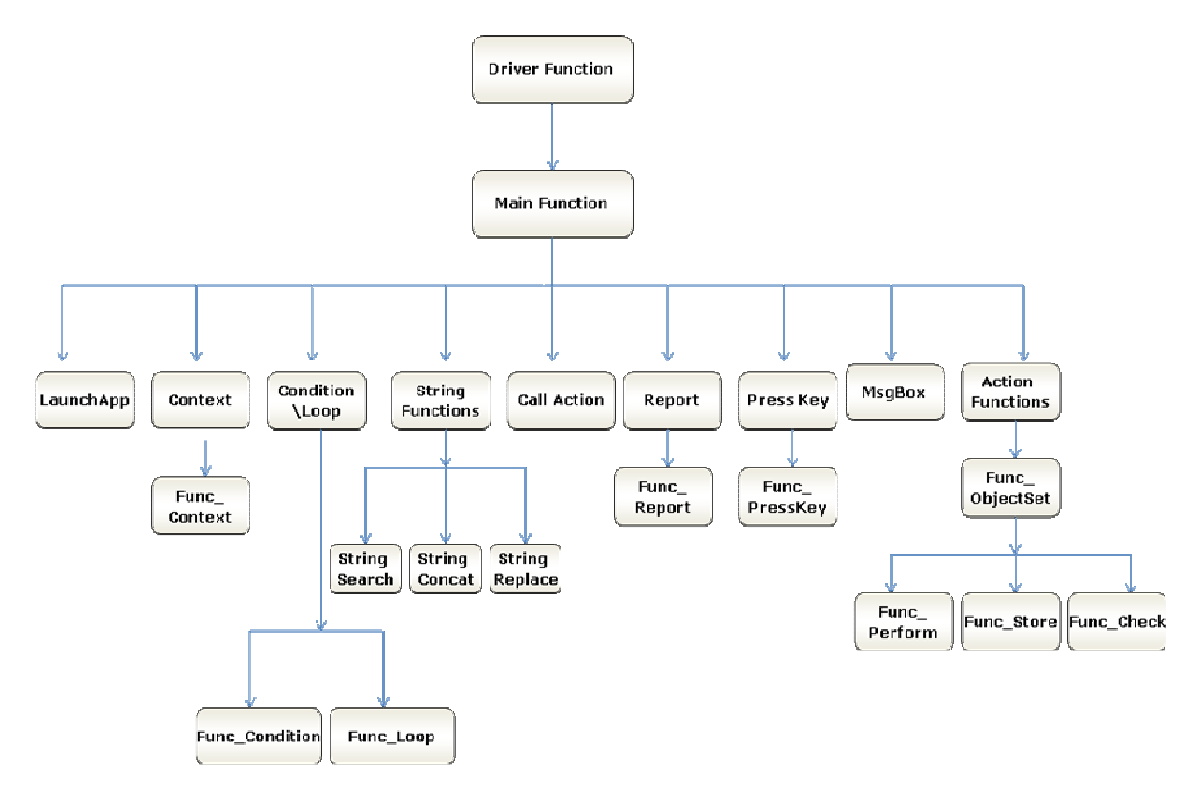

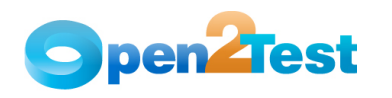

# **3. Driver Functions**

## **3.1. Keyword Driver Function**

**Name of the function:** Keyword\_Driver()

**Description:** This function is used to call the main framework.

#### **Parameters:** NA

**Assumptions:** The Automation Script is present in the Global Sheet of QTP.

## **Variables:**

- a) intRowCount Loops through all the data table rows
- b) intDataCounter Stores the iteration count for looping

c) intSheet – Checks whether a keyword script is present in the Global Sheet

## **Functionality**:

- Reads the values in the first column of the Global Sheet.
- Whenever the value is 'r', it calls the main function (Keyword\_Flex).
- When 'r' is not present in any of the cells in the first column, it skips the row and reads the value in the next row.
- If the global sheet is empty then it reports fail, stating "Script is not present in the global sheet".

## **3.2. Main Function**

**Name of the function**: Keyword\_Flex ()

**Description:** This is the main function, which interprets the keywords and performs the desired actions. All the keywords used in the data table are processed in this function.

#### **Parameters:** NA

**Assumptions:** The Automation Script is present in the Global Sheet of QTP.

#### **Variables:**

- a) strIexplorePath Store the path of Internet Explorer
- b) initial Stores the value in the second column
- c) objName Stores the value in third column
- d) action() Stores the object type and name
- e) objPerform Stores the value present in the fourth column
- f) keyvalue() Stores two values in the fourth column, separated with delimiter ":"
- g) keyIndex() –Store all the values in fourth column separated by delimiter ":"

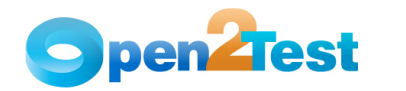

## **Functionality:**

- Reads the values in the second, third, and fourth columns in the data sheet and stores the value in to the variables. (Please refer to details in the Variables section.)
- Based on the value in the variable initial  $(2^{nd} \text{column})$ , it calls different functions.
- If the value is other than 'perform', 'storevalue, ' or 'check', Keyword\_Flex()calls the respective functions. For example if the value is 'report', it will call Func\_Report ().
- If the value is 'perform', 'storevalue', or 'check', it calls the function Func\_ObjectSet() to set the object and then it calls the respective functions. For example if the value is 'perform', **it will call Func\_Perform() to perform the required action against the AUT**.

Refer to the Framework code structure diagram to learn more about the function calls.

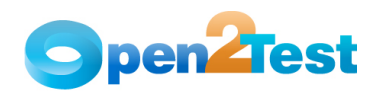

# **4. Action Functions**

## **4.1. Perform Function**

**Name of the function:** Func\_Perform ()

**Description:** This function performs the set of actions on the required object in AUT.

#### **Parameters:**

- a) Object This refers to the object on which the specific operation needs to be performed.
- b) action() This holds the type of the object on which the action has to be performed and the object name.
- c) keyvalue This is the operation that needs to be performed on the object.
- d) keyIndex This additional parameter is required to identify the object where the operation needs to be performed. It holds the value of the specific action type and the row and column values for grid operations.
- e) intRowCount This holds the count of the current row in the data table.

**Assumptions:** Context is set on the current object where the action has to be performed.

#### **Variables:**

- a) strParam Stores the value of the fifth column of the data table
- b) arrParam1 Stores the values after splitting strParam with

the delimiter ";"

- c) Row Stores the number of rows in the grid
- d) col Stores the number of columns in the grid
- e) checked Stores the ROProperty "value" of the specified object
- f) propSplit1 Stores the split array of the fourth column of the data sheet when delimiter '\_' is used
- g) strstatus Stores the split array of propSplit1(1) when delimiter ' ' is used
- h) flag Stores the flag value
- i) actualItem Stores the value to be checked
- j) loopCurrentItem Performs looping
- k) varName Stores the value in strstatus(0)
- l) strvar Stores the string value in the fourth column of the data sheet

- Based on the values in k eyvalue(0), Func\_Perform () performs different actions. If the value is:
- i) rownum: Stores the value in the fifth column in the variable strParam and calls the function Func\_GetRowNum().

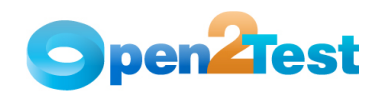

- ii) set: Checks the value in action(0). If the value is 'textarea'  $\overline{or}$  'textinput' then the value in keyIndex(1) is set.
- iii) click: This operation is performed on the current object.
- iv) selectindex: Checks for the value in action(0). If the value is 'combobox', 'listbox', 'advanceddatagrid' or 'dataggrid' then the item with the index number in the keyIndex(1) variable is selected in the object.
- v) select: Checks for the value in action(0). If the value is 'radiobutton', 'combobox', 'datagrid', 'checkbox', 'advanceddatagrid', 'menu' or 'tree' then the item with the value in the keyIndex(1) variable is selected in the object.
- vi) verifyselect: **Assigns the actualListCount variable with "items count" from the GetROProperty of the object**. It will loop for each value from 1 to actualListCount until the value of the variable actualItem is equal to keyIndex(1).If the actualItem value is equal, then it will select the item (keyIndex(1)) in the current object.
- vii) close: Checks for the value in the variable action(0). If the value is "browser", "window" or "dialog", then it will perform a close operation on the parent object.
- viii) navigate: Checks for the value in the variable action(0). If the value is "browser", then it will navigate the browser to the URL in keyIndex(1).
	- ix) check: Checks for the value in action(0). If the value is 'checkbox', then the checkbox is selected.
	- x) uncheck: Checks for the value in action(0). If the value is 'checkbox', then the checkbox is unselected.
	- xi) headerclick: Checks for the value in action(0). If the value is 'advanceddatagrid' or 'datagrid', then the header of the grid is clicked based on the keyIndex(1) and keyIndex(2).
- xii) selecttext: Checks the value in action(0). If the value is 'textarea' or 'textinput' then a part of the text is selected based on  $keyIndex(1)$  and  $keyIndex(2)$ .
- xiii) setfocus: Sets the focus on any object.
- xiv) maximize/minimize: Checks for the value in the variable action(0). If the value is "browser" or "window", then it will maximize or minimize the parent object.
- If the value of keyvalue(0) is not among the above listed then it will check for arrObj which holds the value in the third column.

If the value of action(0) is:

i) sqlexecute:

Creates DB object dbConn

Executes the query using the execute method of DB object by passing strSQL variable as argument

Closes the DB object

ii) sqlvaluecapture:

Calls the function Func\_gfQuery() by passing the argument action(1)

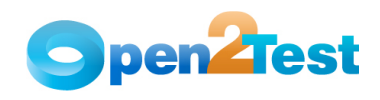

Stores the value returned by the function in the variable in the fourth column of data table

iii) sqlcheckpoint:

Sets the current row in action sheet to 1 Sets the TO property of the connection string Changes the DB objects source(SQL) statement Executes the DB checkpoint

iv) random:

Stores the action(1) value in the variable intNum

Stores the value in the fourth column in the variable strvar

Calls the Rnd function, passing the intNum variable as argument

Stores the return value from the function in the environment variable in fourth column of Excel sheet

v) split:

Stores the values of the variable action(1) after splitting with the delimiter "^" in the variable strvar

Each item in the array is checked whether it starts with # or not. If it has # then the environment value of that item is assigned to that variable.

# **4.2. Store Function**

### Name of the function: Func\_Store ()

**Description:** This function is used to store any property of a particular object into a variable.

### **Parameters:**

- a) Object This is an object on which the specified operation needs to be performed.
- b) arrObj This holds the type of the object and the name of the object from which the property has to be retrieved.

 **Assumptions:** Context is set on the current object where the action has to be performed.

# **Variables:**

- a) propName Stores the name of the property
- b) propSplit Holds the property and variable names
- c) varName Stores propSplit(1)

#### **Functionality**:

• Based on the values in propSplit(0), it performs different actions. If the value is:

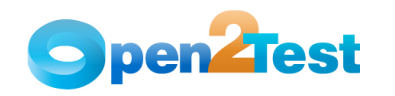

- i) itemscount: "items count" RO property of the object is stored in the variable in the fourth column in the data table (propSplit(1)).
- ii) enabled: "disabled" RO property of the object is captured and converted to Boolean data type. Then negation of the value retrieved is stored in the variable in the fourth column in the data table (propSplit(1)).
- iii) columncount: Columncount property of the object is stored in the variable in the fourth column in the data table (propSplit(1)).
- iv) rowcount: Rowcount property of the object is stored in the variable in the fourth column in the data table (propSplit(1)).
- v) errortext: "error string" RO property of the object is stored in the variable in the fourth column in the data table (propSplit(1)).
- vi) focussed: "focusenabled" RO property of the object is stored in the variable in the fourth column in the data table (propSplit(1)).
- vii) defaultvalue: "default value" RO property of the object is stored in the variable in the fourth column in the data table (propSplit(1)).
- viii) maxlength: "max length" RO property of the object is stored in the variable in the fourth column in the data table (propSplit(1)).
	- ix) selecteditems: "selecteditem" RO property of the object is stored in the variable in the fourth column in the data table (propSplit(1)).
	- x) selectedindex: "selectedindex" RO property of the object is stored in the variable in the fourth column in the data table (propSplit(1)).
	- xi) exist: "exist" property of the object is stored inthe variable in the fourth column in the data table (propSplit(1)).
	- xii) visible: "visible" property of the object is stored in the variable in the fourth column in the data table (propSplit(1)).
- xiii) getcelldata: "GetCellData" method of the object is invoked by passing intRowNum (RowNo) and intColNum (ColumnNo) variables as arguments. The return value is stored in the variable in the fourth column in the data table (propSplit(1)).
- If the value in arrPropSplit(0) does not have any of the values listed above then propSplit(0) ROProperty of the object is stored in the value in the variable propSplit(1).

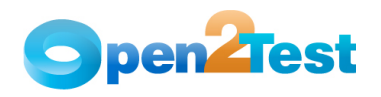

# **4.3. Check Function**

Name of the function: Func Check()

**Description:** This function is used for all the checking operations to be performed on the AUT.

#### **Parameters:**

- a) Object This is the object on which the specified operation needs to be performed.
- b) arrObj This holds the type of the object and the object name on which the check operation has to be performed.
- c) keyvalue This is the operation that needs to be performed on the object.
- d) keyIndex This additional parameter if required to identify the object where an operation needs to be performed. It holds the value of the specific action type and the row and column values for table operations.
- e) intRowCount This holds the count of the current row in the data table.

**Assumptions:** Context is set on the current object where the action has to be performed.

#### **Variables:**

propertyVal – Stores the property name that needs to be checked

checking – Stores the property value retrieved from the AUT

- Based on the values in arrPropSplit(0) it performs different actions. If the value is:
- i) themecolor: The propertyVal variable is assigned with the value "themecolor".
- ii) enabled: The propertyVal variable is assigned with the value "enabled".
- iii) visible: The propertyVal variable is assigned with the value "visible".
- vi) focused: The propertyVal variable is assigned with the value "focusenabled".
- vii) itemscount: If the value in action(0) is combobox, listbox, datagrid or advanceddatagrid, the propertyVal variable is assigned with the value "items count" or "getitemscount".
- viii) exist: If the keyIndex(1) value is true, then the function checks whether the current parent exists or not. If it exists, the Func\_Check() function will generate a pass report. Otherwise it will generate a fail report. If the keyIndex(1) value is false, the function checks whether the current parent exists or not. If it exists, it will generate a fail report. Otherwise it will generate a pass report.
- ix) selected: If the value in action(0) is checkbox or radiobutton then the propertyVal variable is assigned with the value "selected". Also if the value of the variable

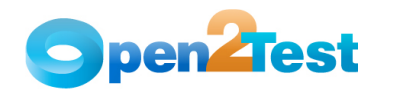

 keyIndex(1) is 'true' then 1 will be assigned to it. Otherwise, 0 will be assigned to the keyIndex(1)

• Based on the values in the PropertyVal variable, the Func\_Check() function will call different RO properties of the current object and compare them with the value in the keyIndex(1) variable. If the values match then it will generate a pass report. Otherwise it will generate a fail report.

# **5. Functions for setting object**

## **5.1. Function for setting the context:**

Name of the function: Func\_Context ()

**Description:** This function is used to set the full hierarchical path for the object on which some action is to be performed.

### **Parameters:**

- a) arrObj This variable holds the type of the object and the object name on which the context has to be set.
- b) intRowCount This variable holds the count of the current row in the data table.

**Assumptions:** AUT is already up and running.

### **Variables:**

- a) strReportData Stores the contents of the fourth column of the current row in the Global Sheet
- b) childCell Stores the elements separated by the delimiter '::'
- c) contextData Stores the value present in the fourth column
- d) Child Stores the child objects of the main window

#### **Functionality**:

- Based on the values on action(0), the Func\_Context () function will set the context on different objects. If the value is:
- i) browser: Sets the curParent object with "Browser" Class with the name in the variable action(1)
- ii) window: Sets the curParent object with "Window" Class with the name in the variable action(1)
- iii) dialog: Sets the curParent object with "Dialog" Class with the name in the variable  $action(1)$

# **5.2 Function for setting the object:**

Name of the function: Func ObjectSet ()

 **Description:** This function is used to set the child object on which some action is to be performed.

#### **Parameters:**

 a) arrObj – Holds the type of the object and the object name on which the context has to be set.

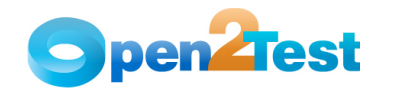

b) intRowCount – Holds the count of the current row in the data table.

**Assumptions:** AUT is already up and running.

**Variables:**

NA

- This function will check for the value in the variable action(0). If the value is "window", "split", "random", "dialog", "browser", "sqlvaluecapture", "sqlexecute", or "sqlcheckpoint", it will generate a fail report.
- If the value is:
	- i) Application: Sets the application with the value in the variable action(1)
	- ii) Canvas: Sets the canvas with the value in the variable action(1)
- iii) textbox: Checks for the value in the variable parChild. If the Value in the parChild is "canvas", then the current object is set with textarea class with the name as the value in the variable action(1).
- iv) button: Checks for the value in the variable parChild. If the Value in the parChild is "application" or "canvas", then the current object is set with FlexButton class with the name in the variable action(1).
- v) combobox: The current object set with FlexCombobox class with the name in the variable action(1)
- vi) checkbox: The current object set with Flex Checkbox class with the name in the variable  $\arctan(1)$
- vii) radiobutton: The current object set with Flex Radiobutton class with the name in the variable action(1)
- viii) image: The current object set with Image class with the name in the variable action(1)
	- ix) Advgrid: The current object set with Advanceddatagrid class with the name in the variable action(1)
	- x) element: The current object set with FlexElement class with the name in the variable action(1)
	- xi) link: The current object set with Link class with the name in the variable action(1)
	- xii) tree: The current object set with FlexTree class with the name in the variable action(1)
- xiii) menu: The current object set with Flexmenu class with the name in the variable action(1)
- xiv) menubar: The current object set with FlexTogglebuttonbar class with the name in the variable action(1)

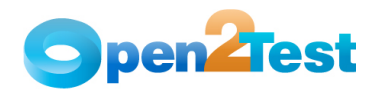

# **6. Reporting and Error-handling Functions**

# **6.1. Reporting Function:**

Name of the function: Func Report ()

**Description:** This function is used for generating a customized report with specified user inputs through the use of keywords.

**Parameters:** None

**Assumptions:** NA

#### **Variables:**

- a) reportobj Stores the contents of the third column of the current row in the Global Sheet
- b) reportcon Stores the status of the report (Pass/Fail)
- c) reportcon1 Stores the actual message of the report
- d) reporter0 Stores the expected message of the report
- e) expmess Stores the concatenated expected message
- f) actmess Stores the concatenated actual message

## **Functionality**:

- 'reportobj' is split with delimiter ";" and is stored in the array 'reportcon'.
- 'reportcon(0)' holds the status of the report.
- 'reportcon(1)' is split with delimiter "::" and is stored in the array 'reportcon1'.
- 'reportcon1(0)' is split with the delimiter ":" and is stored in the 'reporter0'.
- 'reporter0' holds the expected message.
- 'reportcon1(1)' is split with the delimiter ":" and is stored in the 'reporter1'.
- 'reporter1' holds the actual message.
- Based on the values in the 'reportcon(0)', the Func\_Report () function will generate different reports. If the value is :

i) Pass:

Generates a report with status as Pass, expected message as 'reporter0', and actual message as 'reporter1'

ii) Fail:

Generates a report with status as Fail, expected message as 'reporter0', and actual message as 'reporter0', and actual message as 'reporter1'

iii) Done:

Generates a report with status as Done, expected message as 'reporter0', and actual message as 'reporter0', and actual message as 'reporter1'

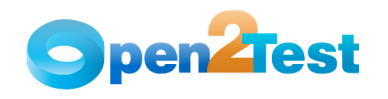

iv) Warning:

Generates a report with status as Warning, expected message as 'reporter0', and actual message as 'reporter1'

## **6.2. Error-handling Function:**

**Name of the function:** Func\_Error ()

**Description:** This function is used to capture the error generated at runtime.

**Parameters:** NA

**Assumptions:** NA

**Variables:**

**a)** strError – This variable is used to store the value present in the fifth column of the current row in the data sheet.

#### **Functionality**:

This function checks for the Err.Number after processing each keyword line. When ever the error number is not equal to '0', it will generate a fail report. It also checks for the strError variable, which holds the value of the fifth column of the current row in the data table. Whenever the value is 'onfailureexit' and the value of the variable keyword is '1' , the Func\_Error () function will exit the test.

# **7. String and Regular Expression Functions**

## **7.1. Function for string operations:**

**Name of the function:** Func\_StringOperations ()

**Description:** This function is used for all string operations.

#### **Parameters:**

a) strCriteria - This variable holds the value of the second column of the data table.

#### **Assumptions:** None

#### **Variables:**

- a) arrSplit Stores the elements from the third column of the data table after splitting with the ";" delimiter
- b) strMainString Stores the main string (arrSplit(0))
- c) strSubString Stores the sub string(arrSplit(1))
- d) intLen Stores the length of the array "arrSplit"
- e) ReturnVal Stores the return value

#### **Functionality**:

• Based on the values in strCriteria, Func\_StringOperations () performs different actions. If the value is:

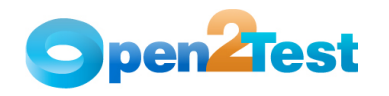

i) strsearch:

- 1. Searches for the sub string (strSubString) in the main string (strMainString)
- 2. Stores the position of the substring in the return value variable (ReturnVal)
- ii) strconcat:
	- 1. Concatenates the main string (strMainString) and the sub string (strSubString)
	- 2. Stores the concatenated string in the return value variable (ReturnVal)
- iii) strreplace:
	- 1. Searches for the sub string (strSubString) in the main string (strMainString) and replaces it with strString (arrSplit(2))
	- 2. Stores the replaced main string in the return value variable (ReturnVal)
- After the ReturnVal variable is updated, the value in the ReturnVal variable is stored in the variable specified in the fourth column of the data table.

# **7.2. Function for Regular Expression Test:**

**Name of the function:** Func\_gfRegExpTest () **Description:** This function conducts a Regular Expression test.

## **Parameters:**

- a) strPattern This variable holds the pattern string to be searched for in the main string.
- b) strString This variable holds the main string.

**Return Value**: True/False

**Assumptions:** None

## **Variables:**

**a)** objRegEx - This variable hold a regular expression object.

## **Functionality**:

A new regular expression object is created.

- The Pattern property of the above object is set with the value in the strPattern variable.
- The IgnoreCase property of the above object is set to 'False'.
- The test method of the object is invoked by passing a strString argument. This will execute a regular expression test and return 'True' or 'False'.

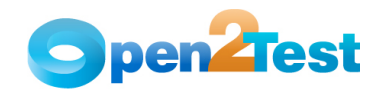

# **7.3. Function for Regular Expression Match:**

Name of the function: Func RegExpMatch ()

**Description:** This function executes a regular expression search against a specified string.

#### **Parameters:**

a) strPattern - This variable holds the pattern string.

b) strString – This variable holds the main string.

**Return Value**: Returns a Match collection when a regular expression search is performed. Reference parameters are used to return the start position (aIndex) and value (aValue).

### **Assumptions:** None

## **Variables:**

- a) regEx Holds a regular expression object
- b) Match Holds the counter that can loop through the matches in 'Matches' variable
- **c)** Matches Holds the collection of matches found in the main string

#### **Functionality**:

- A new regular expression object is created.
- The Pattern property of the above object is set with the value in the strPattern variable.
- The IgnoreCase property of the above object is set to 'False'.
- The Global property of the above object is set to 'True'.
- The Matches object is set.
- aValue & aIndex variables hold value and position, respectively.

## **7.4. Function for Regular Expression Replace:**

**Name of the function:** Func\_ gfRegExpReplace ()

**Description:** This function replaces text found in a regular expression search.

## **Parameters:**

- a) strPattern This variable holds the pattern string to be searched for and replaced.
- b) strFind This variable holds the main string in which the pattern string needs to be replaced.
- c) strReplace This variable holds the string that replaces the pattern string found in main string.

**Return Value**: Returns replaced text

**Assumptions:** None

#### **Variables:**

a) regEx – This variable holds a regular expression object.

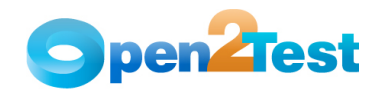

### **Functionality**:

- A new regular expression object is created.
- The Pattern property of the above object is set with the value in the strPattern variable.
- The IgnoreCase property of the above object is set to 'False'.
- The Replace method of the object is invoked by passing strFind & strReplace arguments. This will execute a regular expression Find & Replace and return the replaced string.

# **8. Grid Operations**

## **8.1 Function for Retrieving Row Number:**

Name of the function: Func\_GetRowNum ()

**Description:** This function is used to retrieve the row number in which specified text is present in table. This function is used for 'getrownum' keyword.

#### **Parameters:**

- a) object Holds the type of the object and the object name on which action should be performed or checked
- b) strSearch Holds the search criteria entered in the keyword script

c) strReturnVal - Stores the output row number for perform keyword

### **Assumptions:** NA

### **Variables:**

- a) intCheck Stores the row number in the table where the text is present
- b) intStart Stores the flag to check text is found or not
- c) arrCol Stores the number of columns
- d) strRowVal– Stores the value present in the fourth column
- e) strReturnVal1- Stores the child objects of the main window

#### **Functionality**:

Based on the values in keyvalue(0), the Func\_GetRowNum () function performs different actions

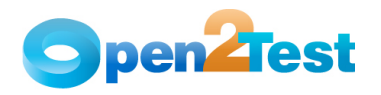

# **9. Common Functions**

# **9.1. Function for Retrieving Variables:**

Name of the function: GetValue ()

**Description:** This function is used to retrieve the value from any variable.

#### **Parameters:**

a) strCellData – This variable holds the type of the object and the object name on which action should be performed or checked.

#### **Assumptions:** NA

### **Variables:**

- a) arrSplitCheckData Stores the row number in the table where the text is present
- b) strParamName Stores the flag to check if text is found or not

#### **Functionality**:

- This function searches for '#' in the variable strCellData. If '#' is present then the environment value of the value in the variable is returned by the function.
- If '#' is not present then the variable strCellData is split with the delimiter "\_" and is stored in the array arrSplitCheckData.
- Based on the values in the variable arrSplitCheckData(0), the GetValue () function performs different actions. If the value is:
	- i) p: Parameter value of the variable in arrSplitCheckData(0) is returned by the function
- ii) env: Retrieves environment value of the value in the variable arrSplitCheckData(0) is returned by the function
- iii) dt: Retrieves the value from the cell in action 1 sheet with the column name in the variable arrSplitCheckData(0) and row in the variable intDataCounter

# **9.2. Function for Press Key Operations:**

Name of the function: Func\_presskey ()

**Description:** This function is used to perform keyboard operations.

#### **Parameters:**

- a) arrObj This variable hold the value of the third column in the data table.
- b) WshShell This object was created for shell scripting.

**Assumptions:** NA

**Variables:** NA

### **Functionality**:

• WshShell object is created.

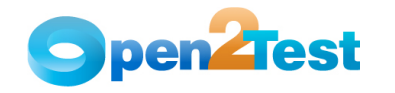

- Based on the values in action(0), different values are passed as arguments to the SendKeys method of the created shell scripting object.
- Shell object is set to 'nothing'.

# **9.3. Function for Dynamic Wait:**

Name of the function: Func Wait ()

**Description:** This function is used for synchronization with the application.

**Parameters:**

- a) arrObj This variable hold the value of the third column in the data table.
- b) keyvalue This operation that needs to be performed on the object.

**Assumptions:** NA

**Variables:** NA

**Functionality:**

- A function check for the upper boundary of the array keyvalue is greater than or equal to zero or not.
- If yes then the Func\_Wait () function will check for the value of the variable keyvalue(0).
- If the value is "exist" then the Func\_Wait () function will call the WaitProperty method of the object 'currentparent' by passing the arguments "visible", True and 10000.

# **9.4. Function for Arithmetic Operations:**

Name of the function: Func\_arith ()

**Description:** This function is used to perform addition (+) and subtraction (-) operations.

#### **Parameters:**

- a) strX This variable is used to store the input values specified in the keyword script.
- b) strY This variable is used to store the output value of the function in a variable specified in the keyword script.

#### **Assumptions:** NA

**Variables:**

- a) arrSplit1 This variable is used to store the arithmetic equation.
- b) intz This variable is used to store the flag return value.

## **Functionality**:

• This function will search for '#' in variable strX. If '#' is not present then it will call the eval function, passing the variable strX as an argument. The return value is assigned to the environment variable in the fourth column of the data sheet.

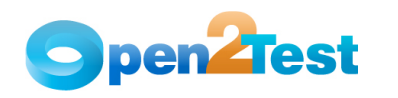

- If '#' is present then the function will search for '+' or '\*' or '/' or '-' in the variable strX.
- If the Value in strX is :
	- i) '+': strSplit array is stored with the values in strX after splitting with the delimiter '+'. Then it will retrieve the environment values if they start with '#'. Then the strX variable is replaced with values in the variables strSplit(0) and strSplit(1). Then the Func\_arith () function will call the eval function by passing the variable strX as an argument. The return value is assigned to the environment variable in the fourth column of the data sheet.
- ii) '\*': strSplit array is stored with the values in strX after splitting with the delimiter '\*'. Then the Func\_arith () function will retrieve the environment values if they start with '#'. Then the strX variable is replaced with values in the variables strSplit(0) and  $strSplit(1)$ . Then it will call the eval function by passing the variable strX as an argument. The return value is assigned to the environment variable in the fourth column of the data sheet.
- iii) '/': strSplit array is stored with the values in strX after splitting with the delimiter '/'. Then the Func\_arith () function will retrieve the environment values if they start with '#'. Then the strX variable is replaced with values in the variables  $strSplit(0)$  and  $strSplit(1)$ . Then it will call the eval function by passing the variable strX as an argument. The return value is assigned to the environment variable in the fourth column of the data sheet.
- iv) '–': strSplit array is stored with the values in strX after splitting with the delimiter '-'. Then the Func\_arith () function will retrieve the environment values if they start with '#'. Then the strX variable is replaced with values in the variables strSplit(0) and strSplit(1). Then it will call the eval function by passing the variable strX as an argument. The return value is assigned to the environment variable in the fourth column of the data sheet.

# **9.5. Function for Querying Database:**

Name of the function: Func\_gfQuery ()

**Description:** This function is used to query the database.

#### **Parameters:**

a) strSQL – This variable holds the query that needs to be executed.

**Assumptions:** The connection string is specified and a connection is established with the database.

#### **Variables:**

- a) dbConn Stores the database connection object
- b) dbRS Holds the result of the database operation performed
- c) connectionString Stores the connection string for the database
- d) dbUID Stores the user name to connect to the database
- e) dbPWD Stores the password to connect to the database
- f) dbServer Stores the database server name

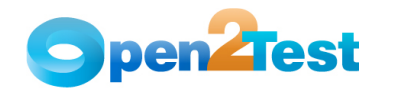

- g) dbHost Stores the database host name
- h) dbDRIVER Stores the database driver name

#### **Functionality**:

- Creates DB object dbConn
- Calls the method open for the bdConn object passing the environment value of the variable connectionString as an argument
- Calls the execute method by passing the variable strSQL as an argument
- Returns the items retrieved from the database after querying using the execute method
- Closes the object and sets dbConn to 'Nothing'

# **9.6. Function for Converting Data types:**

Name of the function: Func Convert ()

**Description:** This function is used to convert data types.

### **Parameters:**

- a) variable This holds the variable that has to be converted.
- b) action(0) This variable holds the data type into which the variable is to be converted.

#### **Assumptions:** NA

### **Variables:**

- a) action(1)– Stores the variable to be converted
- b) action(0) Stores elements such as the conversion
- c) keyIndex $(0)$  Stores the converted value

- This function searches for '#' in the variable strObject.
- If '#' is present, the strObject1 variable will be assigned with the environment value of strObject; Otherwise the strObject1 variable will be assigned with the value of variable strObject.
- The Func Convert () function will store the values in variable strconverttype after splitting the delimiter ':' into the array arrConvert.
- Based on the values in action(0), the Func\_Convert () function will perform different actions. If the value is:
	- i) 'date': It will convert the value in the action(1) variable based on the format available in action(0).
- ii) 'roundto': It will round the value in the variable action(1)and store it in environment value of keyIndex(0).
- iii) 'lcase': It will convert the value in action(1) into lowercase and store it in environment value of keyIndex(0).
- iv) 'ucase': It will convert the value in action(1) into uppercase and store it in environment value of keyIndex(0).

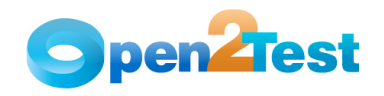

- v) 'cstr': It will convert the datatype of the value in action(1)into string datatype and store the converted value in keyIndex(0).
- vi) 'ascii': It will convert the value in action(1)into ASCII value and store the converted value in keyIndex(0).
- vii) 'trim': It will remove the extra spaces in the value in the variable action(1).
- viii) 'len': It will return the length of the value in the variable action(1) and store the returned length in the variable keyIndex(0).

## **9.7. Function for Importing Keyword Script from Excel Sheet**

**Name of the function:** Func\_ImportData ()

**Description:** This function is used to import test data at runtime.

#### **Parameters:**

a) strTestCase – This variable holds the file name and the path where it is stored.

**Assumptions:** The required file is present and it is an Excel sheet.

## **Variables:**

- a) strPath Stores the Path with .xls
- b) strDataPath Locates and stores the full Path
- c) strSheetName Stores the sheet name to be imported

#### **Functionality**:

- This function will store the value of the fourth column in the variable 'strSheetName'.
- Using the ImportSheet method, the Excel sheet with the name in the variable 'strSheetName' in the Excel work book in the path specified by the variable 'strDataPath' is imported to the Action1 sheet.

# **9.8. Function for FSO Operations**

### **Name of the function:**

Func\_CommonFunctions(strType,strDetails,intRowCount)

**Description:** This function is used to perform a set of operations using the file system objects.

## **Parameters:**

- a) strType –This variable holds the type of object being used for FSO, such as File, Folder, etc.
- b) strDetails This variable holds the details to be used while using FSO.
- c) intRowCount This variable holds the current row count in the data table.

#### **Assumptions:** NA

**Variables:**

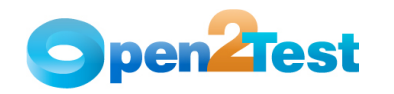

- a) strFuncType Stores the type of object(Ex: File, Folder) to be used
- b) strFuncDetails Stores the details of the object (Ex:Folder name, Folder Path)

#### **Functionality**:

- This function assigns the value in the variable strType to the variable strFuncType.
- This function assigns the value in the variable strDetails to the variable strFuncDetails.
- Based on the values in the variable strFuncType, this function performs different actions. If the value is:
	- i) folder: It will call the function Func\_Folder while passing the variable strFuncDetails as an argument.
- ii) file: It will call the function Func\_File while passing the variable strFuncDetails as an argument.
- iii) exportxml: It will call the function Func\_ExportXML while passing the variable strFuncDetails and the fifth column value in the data sheet as arguments.
- iv) deletexml: It will call the function Func\_DeleteXML while passing the variable strFuncDetails as an argument.

# **9.9. Function for Folder Operations**

Name of the function: Func Folder

**Description:** This function is used to work on folders using FSO.

#### **Parameters:**

a) pCellData – This variable holds the details to be used while using FSO.

### **Assumptions:** NA

#### **Variables:**

- a) arrFolderpath Stores the elements of the folder path separated by delimiter "\"
- b) intFolderlo Stores the element number of the Folder Name
- c) DestFolder Stores the Destination Folder
- d) Foldername Stores the Folder Name
- e) oFSO Stores the Created Object
- f) arrCellData Stores the details of the operation to be

performed

g) oFolder - Stores the details of Object created

- The value in the variable pCellData is split with the delimiter ";" and is stored in the array arrCellData.
- Based on the values in the arrCellData[0], the Func\_Folder function will perform different actions. If the value is:

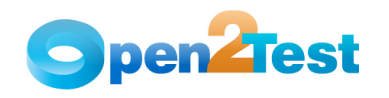

i) create:

If the folder with the name arrCelldata[1] is present then a report is generated stating that the folder already exists.

If the folder is not present then a new folder with the name in arrCellData[1] is created.

ii) delete:

If the folder with the name arrCelldata[1] is not present then a report is generated stating that the folder is not present.If the folder is present then the folder is deleted.

iii) copy:

If the folder with the name arrCelldata[1] is not present then a report is generated stating that the folder does not exist.

If the folder is present it is copied to the location present in the variable arrCelldata[2].

iv) move:

If the folder with the name arrCelldata[1] is not present then a report is generated stating that the folder does not exist. If the folder is present it is moved to the location present in the variable arrCelldata[2].

# **9.10. Function for File Operations**

Name of the function: Func File

**Description:** This function is used for working with Files by using FSO.

- **Parameters:**
- a) pCellData This variable holds the details to be used while using FSO.

**Assumptions:** NA

### **Variables:**

- a) arrFilepath Stores the File path
- b) DestFile Stores the Destination File Name
- c) strFilename Stores the File name to be used
- d) intFileLoc Stores the element number of the File Name
- e) iFSO Stores the Created Object
- f) oFile Stores the details of Object created
- g) arrCellData1 Stores the details of the operation to be performed
- h) intf Performs looping
- i) strMess Stores the String which has to be written into a file

### **Functionality**:

• The value in the variable pCellData is split with the delimiter ";" and is stored in the array arrCellData1.

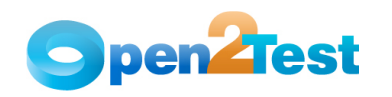

## **Functionality**:

- The value in the variable pCellData is split with the delimiter ";" and is stored in the array arrCellDatal.
- Based on the values in the arrCellData1[0], the Func\_File function will perform different actions. If the value is:
	- i) create:

If the file with the name arrCelldata1[1] is present then a report is generated stating that the file already exists.

If the file is not present then a new file with the name in arrCellData1[1] is created.

ii) delete:

If the file with the name arrCelldata1[1] is not present then a report is generated stating that the file is not present.

If the file is present then the file is deleted.

iii) write:

 If the file with the name arrCelldata1[1] is not present then a report is generated stating that the file does not exist.

 If the file is present then required text is written in the file.

iv) move:

 If the file with the name arrCelldata1[1] is not present then a report is generated stating that the file does not exist.

If the file is present it is moved to the location present in the variable arrCelldata1[2].

 v) read: If the file with the name arrCelldata1[1] is not present then a report is generated stating that the file does not exist.

> If the file is present then required line is read from the file.

vii) copy:

If the file with the name arrCelldata1[1] is not present then a report is generated stating that the file does not exist.

If the file is present it is copied to the location present in the variable arrCelldata1[2].

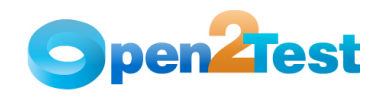

viii) append:

If the file with the name arrCelldata1[1] is not present then a report is generated stating that the file does not exist.

If the file is present then it opens the file in append mode  $(i.e., write = true)$ .

## **9.11. Function for Exporting XMLs**

**Name of the function:** Func\_ExportXML

**Description:** This function is used to export data and store it in XML format.

#### **Parameters:**

- a) strDetails1 This variable holds the details to be used while exporting in XML format.
- b) sPath This variable holds the Path where the XML has to be stored.

# **Assumptions:** NA

### **Variables:**

- a) into Performs looping
- b) oRoot Stores the Root Element for the Object
- c) arrDocSplit Stores the elements to be exported to XML and the document name
- d) strDocName Stores the document name
- e) arrElementSplit Stores the variables and the tag names to be exported to XML
- f) arrElementName Stores the current variable and its tag name to be exported to XML
- g) oDoc Stores the XML Object

- The value in the variable strDetails1 is split with the delimiter ";" and is stored into the array arrDocSplit.
- XML file Object oDoc is created.
- XML file with the name in the variable 'docname' is created by using the method CreateDocument.
- All the data present in arrDocSplit[1] is exported into the above created file by using the AddChildElementByName method.
- The XML file is saved in the path available in the variable 'sPath'.
- oDoc object is set to Nothing

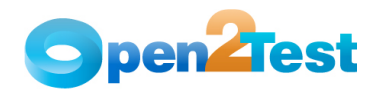

# **9.12. Function for Deleting XMLs**

Name of the function: Func DeleteXML **Description:** This function is used to delete the XML files.

## **Parameters:**

a) sPath – This variable holds the path in which the XML File is present.

# **Assumptions:** NA

# **Variables:**

- a) dFileObj Stores the XML file to be used
- b) dFSO Stores the XML Object

## **Functionality**:

- File System Object 'dFSO' object is created.
- XML file in the path specified in the variable 'sPath' is accessed using GetFile the method.
- Using the delete method the above file is deleted. dFSO object is set to Nothing.

# **10. Reusable Functions**

# **10.1. Function for Calling Reusable Actions**

**Name of the function:** Func\_CallAction ()

**Description:** This function is used to call a Re-usable Action.

# **Parameters:**

- a) strData Holds the name of the reusable action.
- b) strInfo Holds the parameters for the reusable action.

# **Assumptions:** NA

### **Variables:**

- a) arrParam Stores the parameters to be passed to the reusable action
- b) strActionName Stores the reusable action name

### **Functionality**:

This function checks for the value in the variable strInfo.

- If the value is Null then the Func\_CallAction () function will call the RunAction method by passing variable 'actionName' and value 'oneIteration' as arguments (without passing parameters).
- If the value is not Null then the Func\_CallAction () function will split the value in the variable strInfo with the delimiter ':' and store it in array 'paramSplit'.
- Based on the number of items in array paramSplit, this function performs different actions.

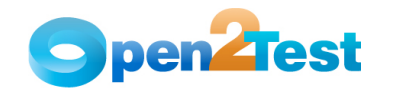

• For example, if the number of items in paramSplit is 4, then 4 parameters are passed while calling the RunAction method.

# **11. Condition and Looping Functions**

# **11.1 Condition function**

**Name of the function:** Func\_Condition ()

**Description:** This function is used to evaluate the expression according to the inputs given in keyword script.

### **Parameters:**

 a) intRowCount – Holds the value of current row number of the data table

## **Assumptions:** NA

#### **Variables:**

- a) iFlag Sets the flag
- b) cndSplit Stores the value of the fourth column of the Global Sheet
- c) startRow Stores the start row for the condition
- d) endRow Stores the end row for the condition
- e) cstrCellData Stores the condition to be checked
- f) var1 Stores the first element to be evaluated
- g) var2 Stores the second element to be evaluated

- cndSplit array is stored with values in the fourth column of the data table after splitting with the delimiter ";".
- The variable startRow is assigned with the value of the first item in the array cndSplit.
- The variable endRow is assigned with the value of the second item in the array cndSplit.
- cstrCellData array is stored with the values in the third column of the data table after splitting with the delimiter ";".
- The variable var1 is assigned with the value of the first item in the array cstrCellData.
- The variable var2 is assigned with the value of the third item in the array cstrCellData.
- Then the condition in the  $cstrCellData(1)$  is evaluated and the intRowCount is assigned with the value in the startRow if the condition is true. Otherwise intRowCount is assigned with the value in the endRow if the condition is false.

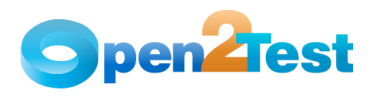

# **11.2. Loop Function**

Name of the function: Func\_loop ()

**Description:** This function is used to repeat a set of statements for a specified number of times.

#### **Parameters:**

- a) variable Holds the query variable that has to be converted
- b) strconverttype Holds the data type into which the variable is to be converted

**Assumptions:** If the number of times to be looped is not specified, by default this number is taken as the number of active rows in the Action1 sheet of the data table.

#### **Variables:**

- a) arrloopData Stores the start row and end row values
- b) intcntr Stores the loop count
- c) Counter Stores the count value
- d) endRow1 Stores the end row for looping
- e) loopRowCount Stores the current loop count
- f) intDataCounter Stores the current data counter

- arrloopData is stored with the values after splitting the value in the third column of the data table with ";" as a delimiter.
- The variable intcntr is assigned with value in the fourth column in the data table.
- Value in the variable intcntr is converted into an integer and is stored in the variable Counter.
- The value in the variable intcntr is stored into the variable Counter.
- This function recursively calls Keyword\_Flex function (Main function) 'n' times. Here, 'n' is the value present in the variable Counter.

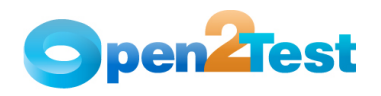

# **12. Debug Functions**

# **12.1. Function for Debugging:**

**Name of the function:** DebugFunc ()

**Description:** This function is used while debugging the keyword script.

# **Parameters:**

- a) StartLineNumber Holds the start line of the execution
- b) EndLinenumber Holds the end line of the execution
- c) PrintOption Holds the option to provide the Quick Test Print dialog with the environment variables
- d) LogFile Holds the option to log all the environment variables in a test file in the desktop

**Assumptions:** All the environment variables are not stored in a XML file and then loaded when debugging because the QTP script might have an existing XML file associated.

### **Variables:**

- a) strText Stores the contents of the log file
- b) ostrFile Stores the file object
- c) oFSO Creates a file system object
- d) strDesktop Stores the path of the desktop
- e) oQtApp Stores the Quick Test Object
- f) oWshShell Stores the windows Shell object
- g) strContents Stores the contents of the log file
- h) arrSplit2 Stores the array
- i) VarName Stores the interim array
- j) strVarFullName Stores the interim array
- k) strVariableName Stores the environment variable name
- l) strVariableVal Stores the interim array
- m) strVariableValue Stores the environment variable values
- n) strFileName Stores the file name
- o) EnvSplit Stores the interim array
- p) VariableName Stores the variable name

- Checks if the log file is required for debugging, and then load all the environment variables to the QTP.
- Creates a Shell object to access the desktop
- Stores the value of the desktop Path
- Creates a File system object0
- Creates a Quick test application object to access the test name

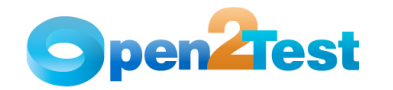

- Stores the file name in a variable
- If the File exists, then it will load the variables in QTP into the file created above
- If the user requires the Quick Test Print Option (if the PrintOption parameter is set to true), the Print window of QTP is activated with all the values of the variables used in the script shown on the print window.
- If the log file is required for the debugging, then it will store all the Environment variables to the log file.
- Opens the file for appending
- Writes the Environment variables
- Clears all object variables

#### **C O P Y R I G H T**

This library is free software; you can redistribute it and/or modify it under the terms of the GNU Library General Public License as published by the Free Software Foundation; either version 2 of the License, or (at your option) any later version.

This library is distributed in the hope that it will be useful, but WITHOUT ANY WARRANTY; without even the implied warranty of MERCHANTABILITY or FITNESS FOR A PARTICULAR PURPOSE. See the GNU Library General Public License for more details.